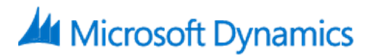

# **General Ledger in Microsoft Dynamics GP 2015**

# **Course Details**

# Course Outline

## **Module 1: Overview and Setup**

This module provides a general overview of the features and benefits of using General Ledger in an integrated environment and focuses on how General Ledger integrates with other functional areas in the Microsoft Dynamics GP application. This module also focuses on the setup procedures and different types of accounts in General Ledger, and how to define budgets for accounts using Microsoft Dynamics GP or Microsoft Excel.

Lessons

- Features and Benefits
- General Ledger Setup
- Account Categories
- Posting Account Setup
- Unit Account Setup
- Fixed Allocation Account Setup
- Variable Allocation Account Setup
- Account Segment Setup
- Mass Modify Chart of Accounts
- Define the Retained Earnings Account
- Set Up Budgets
- Budget Maintenance
- Combining Budgets
- Quick Journal Setup
- Transaction Matching Setup
- Entering Beginning Balances

Lab : Enter a Posting Account

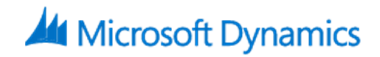

Lab : Enter a Unit Account Lab : Enter a Fixed Allocation Account Lab : Enter a Variable Allocation Account Lab : Account Segment Setup Lab : Mass Modify Chart of Accounts Lab : Create a Blank Budget in Excel Lab : Importing a Budget from Excel Lab : Quick Journal Setup

### **Module 2: Daily Procedures**

This module defines the ways that transactions can be entered and posted in General Ledger. It explores the difference between transaction level and batch level posting, and the methods for posting batches. It also demonstrates how to use clearing entries to transfer the balance of an account that is no longer being used to another account.

Lessons

- Batch Entry
- Transaction Entry
- Calculate Taxes in General Ledger
- Clearing Transaction Entry
- Budget Transaction Entry
- Quick Journal Entry
- Linking Transactions
- Batch Recovery
- Lab : Transaction Entry, Unit Accounts
- Lab : Transaction Entry, Allocation Accounts
- Lab : Transaction Entry, Recurring Transactions
- Lab : Clearing Entry
- Lab : Budget Transaction Entry
- Lab : Quick Journal Entry

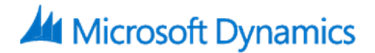

#### **Module 3: Additional Functionality**

This module examines how to use Multidimensional Analysis, Intercompany functionality and

set up Organizational Structures to use account security.

Lessons

- Multidimensional Analysis Groups and Codes
- Assign Analysis Groups to Accounts
- Multidimensional Analysis Transactions
- Define Intercompany Relationships
- Entering Intercompany Transactions
- Organizational Structures Setup
- Define Organizational Relationships
- Assign User Classes to the Organizational Structure
- Assign Users to the Organizational Structure
- Assign a Range of Accounts to the Organizational Structure
- Assign an Individual Account to the Organizational Structure
- Activating Account Security
- Lab : Multidimensional Analysis
- Lab : Organizational Structure Setup
- Lab : Organizational Tree Setup
- Lab : Organizational Structure, User Setup
- Lab : Organizational Structure, Mass Assignment

#### **Module 4: Maintaining Records**

This module examines the functionality available to maintain General Ledger records. There is a lesson that focuses on correcting posted entries as well as changing and deleting account records. Information about the reconcile features in General Ledger are discussed, including the capability of reconciling to other sub-ledgers. Inquiries and reports are also discussed in this module.

#### Lessons

- Correcting a Posted Transaction
- Change, Inactivate, and Delete Account Records

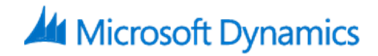

- Reconcile
- Reconcile to GL
- Remove History
- Archive Matched Transactions
- Account Rollups
- Using Inquiries
- Report Options and Printing
- Report Groups
- Report List

### **Module 5: Period-End Closing**

This module examines the process of closing an accounting period and the fiscal year. The steps necessary to complete each phase of the closing process are discussed for the end of a period as well as a fiscal year. The module also looks at financial statements typically printed at the end of periods. Time is spent examining what actually takes place during the closing process and the two approaches that an organization may use for this process.

Lessons

- Period-End Closing
- Year-End Closing
- Quick Financial Statements
- Printing Financial Statements
- Advanced Financial Analysis
- Lab : Quick Financial Setup
- Lab : Quick Financial, Report Options